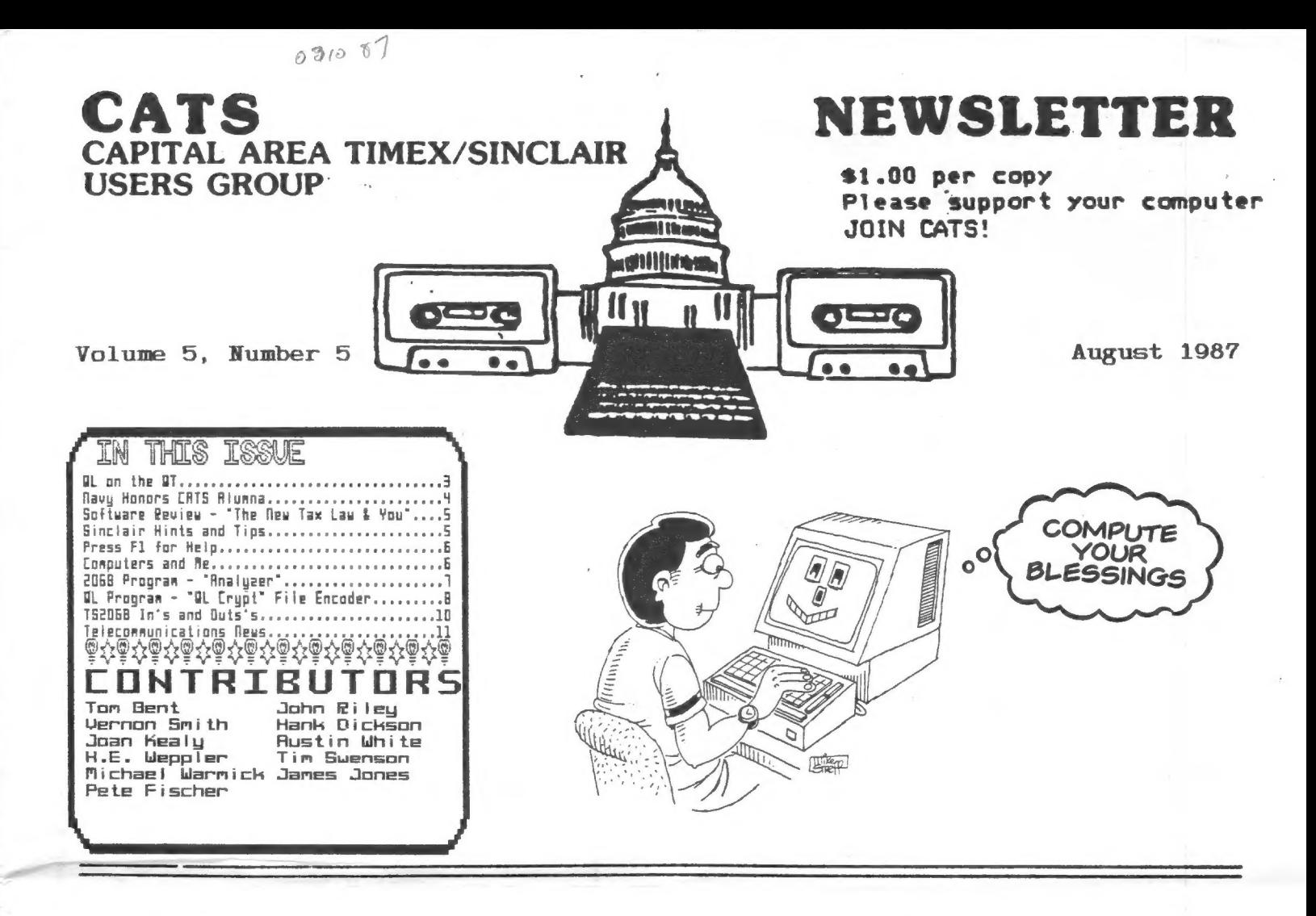

#### PRESIDENTIAL RAMBLINGS

Although we are in the middle of the summer slump, there has been a flurry of activity in the TS world. A By-law committee, established to renovate our existing by-laws, has done a tremendous job in the "rather sweeping" revision. The new CATS By-laws have been revamped and are ready for ratification by the members. Please come and view the new By-laws and take part in their acceptance vote. We welcome comments from all members.

### MEMBERSHIP DRIVE

We will be creating a membership committee at this meeting, and we need a few volunteers to help. It will entail a small input of time and initiative, but it won't be over-demanding.

#### 68020 NEWS

They said it couldn't be done, but I just received a call from someone who

had installed a 68020 CPU in the OL. He reported a speed up of 150% without additional hardware (outside of a few buffer chips). I offered him some help in bringing this speed to the rest of the world, and he welcomed it. I'll report on these developments at the meeting. I should know more by then.

#### PICNIC UPDATE

This is the first announcement of the intended picnic on these pages. We have discussed it at the past two meetings though. Vernon Smith has taken on the responsibility of locating a site for the picnic. It has been narrowed to somewhere in PG County. He will have a list of places for a vote by the membership. We'll post the location and a map in the September Newsletter. The date is Saturday, Sept. 26th with a rain date of Oct. 3rd. All Spouses, children and friends admitted free. Members bringing computers must pay \$25. CATS will provide condiments.

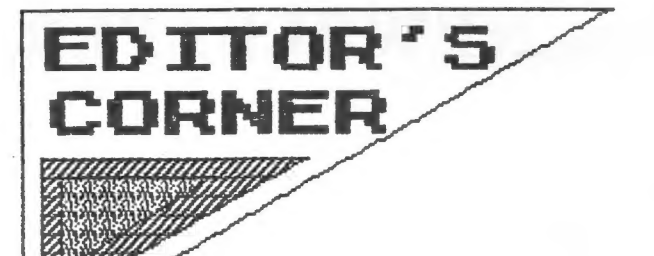

NNNSN

<sup>S</sup>xxx Bye-bye!!! xxx

The possibility that I will be moving out of state is now а certainty -- at the end of August I and my family are moving to Carrollton, Georgia. One of my great joys of the last year has been my association with CATS, and it has been great fun being the newsletter editor for the last five months. When I first joined the group, І thought that the newsletter was the equal of any other Sinclair-dedicated publication in the U.S. In my short tenure as editor I have tried to maintain and even extend that quality. Vernon Smith, well known to the reader-Ship аз our regular "QL on the QT" columnist, will be taking up the editorial torch beginning with the September issue. I have every confidence in him and plan to support him with regular article submissions, and I challenge each of you to do likewise!

I must express the deepest thanks to Mark and Sarah Fisher, from whom I inherited the newsletter; Tom Bent, who has the gracious ability to take people who pester him (like me) and treat them as friends; Hank Dickson, for muc kindness and support; the wonderful Ruth Fegley, who seems to have been given a divine calling to help us get organized; and last and most importantly, all of my friends at CATS and around the country who have enriched my life through our common interest in computers.

#### xxx 2068 Library To Keep On xxx

I plan to maintain an active part in CATS by continuing to develop our 2068 Public Domain Library. There should be at least

10 copies of Volumes 8 and 9 at the August meeting for those of you who are interested. From my new home in Georgia I will be able to assemble new volumes and fill out-Of-state orders, but І need a "sublibrarian" who can continue to supply copies of the library at the monthly meetings. This needs to be а person who has а strong interest in the 2068, is а regular attender of CATS meetings, and has access to a high-quality double-speed tapeto-tape duplicator. This can be either a "boom-box" or a component deck. I will provide this person with master tapes to duplicate from. Are you interested? Give me a call at (301)674-8560 if you would like more information!

### Agenda August 8 Business Meeting Committee reports Treasurer By-Laws Membership Picnic Others Old Business New Business Adjournment Presentation: Using compilers with the: T/S 1000 Sinclair 2068 Sinclair Ө L

CATS 2 AUGUST

# QL on the QT

#### By Vernon Smith

Last month I told you that I was waiting for modification instructions for my Sandy SuperQ board and mouse. Well, I'm still waiting so, unless you're willing to put up with what I feel is ARROGANT behavior from a vendor, DON'T BUY ANY SANDY PRODUCTS, either from a dealer or directly. The reason І include dealers in this warning is that they too have to deal with Sandy if you have a warranty problem and I've heard that Sandy treats them the same way they treated me. I don't care if the product is "just what you need and have been searching for", DON'T BUY IT FROM SANDY! Remember, you heard it here, first.

. rather imagine that only a true I promised to get back to QKick and QRam, so here goes. If you' ve been envious of your friends with IBM PCs (boo hiss) that have that little pop-up program, Sidekick by Bor land, QKick is for you. It will now be your turn to make them green with envy, since QKick has many more features than Sidekick. While it doesn't have an ASCII code table ог telephone dialer, it does have the capability to check and edit various aspects of memory, get complete job and channel information, a clock, extensive file handling capabilities, hex to dec converters and vice versa, all functions absent from Sidekick, plus a calendar, calculator, and notepad. It runs in the background and with a single key stroke, it pops up. People with Only microdrives will find it useless, since it only will access floppy disks or ram. When I got my copy it only came оп 3 1/2" disk, so this may be а problem for people with 5 1/4" drives. Its a neat program and my only criticism is that it does too much. Now there's a switch. Ії you're running Taskmaster and Toolkit II, you have most of the QKick functions already, and they're easier to use. I "techie" would use the notepad and diary since pen and pencil is much

more handy. I seldom use QKick, but its nice to know its there.

Now to QRam. To borrow from Henny Youngman, "Take my QRam, ... please." To be absolutely honest, I've never understood how to use this program. I've followed the documentation several times, but was never able to get the same results as shown in the manual. I think Tom Bent made the best comparison by saying that QRam was for hackers while Taskmaster was for the applications oriented. I fall in the latter category and use Taskmaster all the time, both at work and home. To me its a "user friendly" progran, where QRam isn't.

Last month's edition had several pages produced by Digital Precision's new Desk Top Publisher progran. While I feel that it has some major flaws in the text entry area, it is certainly head and shoulders above Front Page, and even the upgraded edition, FP Extra. It has а wide variety type faces for text, headlines, etc. and the capability of creating many special effects. It is easy to learn to use and the documentation is well written, something that is lacking in many programs. While fairly pricey at \$100, I think it is a better buy than Front Page Extra at \$46.

The price of DTP, compared to most QL software, is high; however, if you look at the features it has, it isn't. Look at the programs available for PCs and Apples and compare them with the ones for the QL. By almost any Objective yardstick, QL programs lose by а mile. I don't see much hope, either, that in the future things will get better. Folks, since Amstrad buried the QL, the future is now. Simple economics dictate that, since the QL market is relatively small, either we pay more for programs or settle for the junk that has permeated the QL marketplace. I do think however, that, if we pay more, we ought to DEMAND value and that means programs that use the medium to the fullest. Look at the Mac programs, they do. QL programs

CATS 3 AUGUST

could too but it looks as if the programmers never looked at programs written for another computer. So what if the program looks like ones for the Mac, XT, or Atari ST? The QL is a good (and powerful) machine and it would be nice for a change to see the QL's capabilities fully exploited. I know I'd pay good money tor good programs because, in the past, I've paid good money tor lousy programs. Wouldn't it be nice to be surprised?

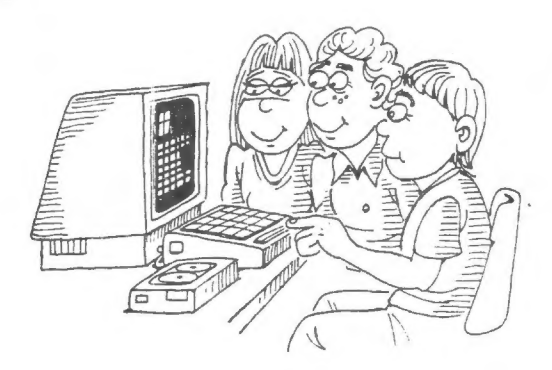

### By-Laws Are A-Comin

Under the leadership of TED OSHEROFF, Chairman, the CATS By-Laws Committee has been working diligently the past month to produce a simplified, streamlined set of governing rules for the organization.

Assisting Ted have been: PHIL BOOK, HANK DICKSON, RUTH FEGLEY, SAM LEFKOV, and GEORGE REY.

Two marathon sessions produced a document which was presented to the CATS? Executive Board on July 23. Thorough review by that group resulted in even more improvements.

The final draft of these new by-laws, as prepared by Ruth Fegley on her 2068 disk drive system, will be published in the September newsletter. Discussion and voting will occur at the September 12 meeting.

Preview copies will also be available at the August 8 meeting.

### Navy Honors CATS Alumna

CORA С. DICKSON, co-founder of the CATS progenitor known as LSUG (Lanham Sinclair Users Group), recently returned from a 10-day junket to San Diego, courtesy of the US Navy.

Cora, a senior at Eleanor Roosevelt HS, was one of 25 high school students selected from around the country as finalists in the 29th Naval National Science Awards competition. She was asked to compete Cora Dickson after she won a

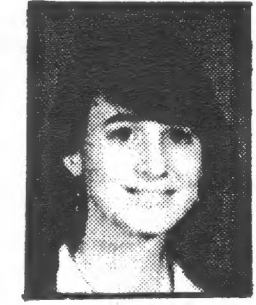

special Navy award at the P.G. area science fair last spring.

Her project--"Graph Theory: 'Mapping a Flexagon' "--used discrete mathematics to describe the folding of а paper strip of triangles onto itself, forming a flat hexagon (or flexagon). Using graph theory and a computer program written in (attention: David Kulp) PASCAL, she developed a method of describing the arrangement of the faces of the flexagon and its connections.

Cora said the trip to San Diego was a fun, relaxing time in which the finalists put competition behind them and focused on friendship. The highlight of their stay was an all-day cruise on the nuclear submarine USS Haddo, during which the students took turns steering the vessel.

They also toured several naval installations and laboratories, as well as Sea World and the San Diego Zoo.

"It seems like a long time ago," Cora observed, "but all my computer skills can be traced to the ZX-81 I bought with my Own money six years ago. Sinclair BASIC was really where it all began for ме."

9 AUGUST

Гата

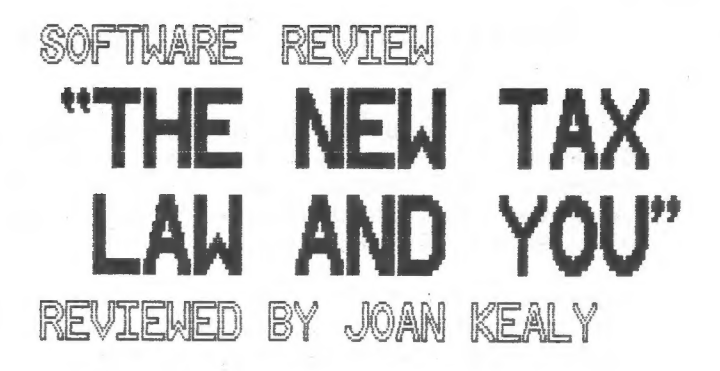

Probably April 15th has not receded enough for you to wince at an introduction to the '87 tax, but believe the accountants when they say the time to think taxes is during the tax year, not after January 31 of the following year when the W-2s and 1099 Forms start coming in. This program is prophetic -- a prophecy of taxes under the new and not mutually identical tax years of '87 & '88<br>based upon income received in 1986.

Obviously, if you, for instance, retired late in 1986, as I did, or married, or became permanently disabled, you will need to prune and prod the '86 figures to return a reasonable estimate of the '87 & '88 taxes. Those two years are full of<br>complications because of a "phasing-in" process for what has been called the most sweeping tax overhaul since 1913. Among the changes, a harsher penalty for underpaying taxes SD if you have an income of a substantial nature from dividends. interest, capital gains, rental properties, or whatever is not being deducted wia the W-2, you may want to run this inexpensive program through uour financial thicket to be sure you are not obligated to be paying Estimated Tax four times a цеаг.

So how good is this program? Dang good! I read NEW YORK TIMES COMPLETE GUIDE TO THE NEW TAX LAW by Gary L. Klott, tax and finance writer for the Times, to see how good this software is. It compares very well. Predictably, a whole book could cover many more obscure details than a computer program, but Bowers summarizes the most portentious changes concisely at the end of his program. If your curiosity is whetted, Bowers includes a coupon to mail off to the Forms Distribution Center for four free booklets to sharpen your expertise beyond our K limits. The program thumps your attention back on site with error-trapping and a little knuckle-rapping. The printouts in 64 columns to a 2040 printer are detailed with side-<br>by-side comparisons for '81 and '88. It's easily saved to disk at lines 9998 and 9999. It loaded flawlessig -- no tweaking the azimuth for two hours. Documentation within and alongside the program is of the take-you-by-the-hand, lead-you-<br>step-by-step variety. There are some confusing aspects of taxes so beside the table rates, called marginal rates, Bowers also gives you the effective rates after consideration of standard and

personal deductions. You will recover from the 'AArghs" when you see your new savings.

UPI is forecasting that we shall be filing our tax forms by modem by the 1990's and 300 baud is enough for my income. Mr. Bowers may have that program ready for us as promptly as this one. He also has available a companion program for the troublesone W-4: both "The Rey Tax Law and You" and the W-4 program can be had for \$12 postpaid. The author responds promptly to inquiries with or without an enclosed check.

, 84 "THE NEW TAX LAW AND YOU" HERB BOWERS, ROOR SOFTWARÉ, 2588 WOODSHIRE CIRCLE, CHESRPERKE,<br>VIRGINIA 23323. ON CRSSETTE FOR THE 2068 AT \$7.00 POSTPAID.

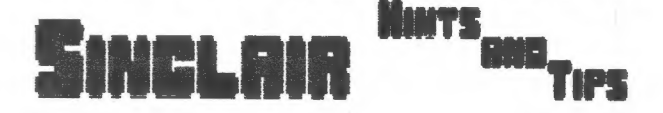

- TS1000 Users and lovers of the 1000, unite! We know you are out there -- use these pages to avail yourself of support!
- TS2068 If you have one of Russell Electronics fanous Ronswitches, beware! That blue switch is a magnet, and if you pass a cassette or disk too close to it, the data will be trashed! I did that last nonth to my modified ATERA disk, and had to spend over an hour reconstructing it. Which leads to another hint: Always back up your critical disks!

For users of the A&J Microdrive: those black cartridges can be written on with an opaque white felt-tip marker, available from office supply stores. Alternatively, pick up some "permanent" self-<br>adhesive stickers at the same source.

RERCO's parallel printer interface for the 2068 fits nicely into a soft plastic cassette box, for those of you tired of it being a dust trap. Just cut a hole for the connector to fit through.

 $q_{L}$  -Quill users, if you have a long document and decide in mid-sentence to go back and change something, be sure to make a carraige return first. If I forget, my ma-<br>chine locks up every time after I move the cursor more than ten lines or so.

> That wide, flat area to the right of the keyboard is a mighty tempting place to put things, but beware! If you block the air circulation vents, you will get a overheating lock-up at the most inconvenient times. Leave that space clear, and junk up some other place.

CATS 5 AUGUST

# press Fl for HELP

Does the statement above sound familiar? As the users of "orphan computers", we need to take advantage of any source available. By now you have heard of the demise of ZX Computing, a very comprehensive magazine covering the full line of Sinclair computers. The only British magazine left is QL World, which means that owners of ZX8ls, Spectrums, and Spectrum compatibles have no source of information. Here in the States we have seen Sync, SUM, and TS Horizons go down the tubes. in most cases these publications shut down because the market had shrunk to uneconomical numbers.

What can we do to keep the remaining publications in business?<br>For starters we can subscribe to to them. Second, when you buy an advertised product, mention the name of the publication in which you saw the ad.

OK, so now you subscribe to all the mags, what else can you da? A couple of suggestions, join Special interest users groups and access remote bulletin boards. For QL owners you should join QUANTA, if for no other reason than to get the program library. IT'S FANTASTIC. Considering what's available commercially and what it sells for, you ought to be abie to find in the library at least double your dues and royalty charges. If you don't, you're QL must still be in the box. Accessing local and remote builetin boards is an excellent way questions answered. While it does require more. equipment (modem and software) the rewards can be great, especially if you are abie to solve a problem or download a program you "have looked all for". Remember, if you opt for a Sinclair product, you will have to become very adept at getting information from as many sources as possible. The ones above are ju

### Power Supplies Flip-Flopped

At the June CATS meeting, SUZANNE<br>CATALAN. who is leaving soon for who is leaving soon for France, off-loaded her Sinclair 2068 computer and 2040 printer onto a couple of pleased CATS members.

However, while doing this she inadvertently interchanged the power supplies of the respective units.

Member MARCH RENICK found, when he got home, the wrong power supply for the 2040 printer.

If you are the individual who got the 2068 and have not yet tried to plug in the power supply, give March a call at: 262-2968. Hopefully a switch can be arranged before the 2068 becomes а puddle of plastic!!

# Computers And Me

Dear John:

Your introduction to computers as carried in the July CATS Newsletter is very similar to mine. However, the passage of years drove me to the conclusion that if I 1 didn't learn about computers, might exit this "stage" having skipped finding out about something new and exciting. So І bought my T31000 in 1982 for economic reasons, too. However, since then have found only one other Sinclair user in this county, and he is too busy with other things to be interested in forming a group.

J

A "tricky ticker" has put limitations on my travel in metropolitan areas, so my contact with CATS has been largely limited to the newsietter. As І learned to program, i built software to do the things i wanted my 1000, and now my 20658, to do for me. As a result, І have built customized programs,

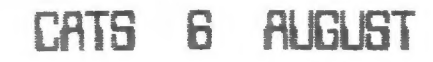

most of which would have to be rewritten by anyone else to adapt them to their needs. I use 80% "White-built" programs - like this one, which is not a full word processor.

> Sincerely, Austin White 121 Hollywood Dr. Hollywood, MD 20636  $(301)$  373-3107

Austin - Thanks for sharing your story with us! Maybe someone reading this lives fairly near to you and can give you a friendly call of support. How about it, folks? Follow Austin's lead and send us your story of how you got involved in Sinclair computers. We want to hear from you!

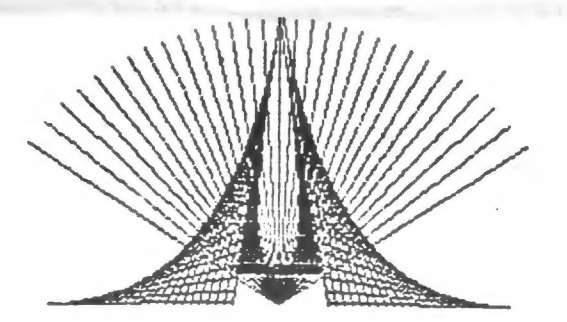

10 INK 7: PAPER 4: BORDER 0: CLS<br>50 FOR b=0 TO 22<br>60 LET x1=15+(b\*4)<br>70 LET x2=237-(b\*4) 80 PLOT x1.15: DRAW<br>90 PLOT x2.15: DRAW 88+b-(4%b),(INT (144/22%b)+.5)<br>100 NEXT b<br>100 NEXT b 110 FOR b=1 TO 20 120 PLOT 125-b.31: DRAW -(20-2\*b).(128/20\*b)<br>130 PLOT 125+b.31: DRAW (20-2\*b).(128/20\*b) 140 NEXT b 140 NEXT D<br>210 ECR D=0 TO 15<br>210 LET 1=(bX8)<br>220 LET k=INT (SQR ((145^2)-(1^2)+.5))<br>230 PLOT 125.15: DRAW 1.k<br>240 PLOT 125.15: DRAW -1.k 250 NEXT b 260 PAUSE 0

# FROM P.C. WORLD NEWS **BULLETIN**

# A 2058 PROGRAM FROM H.E. WEPPLER

9800 REM \*\*\*\*\*\*\*\*\*\*\*\*\*\* ANALYZER<br>9805 CLS : GO SUB 9965<br>9810 RESTORE 9830 9815 FOR N=65315 TO 65357 9820 READ Z: POKE N.Z 9830 DATA 237, 67, 80, 255, 237, 83, 8 9938 DATA 34, 84, 255, 245, 225, 34, 8<br>9835 DATA 34, 84, 255, 245, 225, 34, 8<br>6, 255, 221, 34, 78, 255<br>9848 DATA 42, 97, 92, 43, 43, 34, 93, 9<br>2, 33, 9, 27, 229, 201<br>9845 DATA 58, 187, 92, 17, 101, 15, 20 9845 DATA 58,187,92,17,101,15,20<br>5,63,7,201<br>9858 IF PEEK 653150237 OR PEEK<br>653570201 THEN GO TO 9810<br>9855 PRINT ''"To continue, Ente<br>668 CLS : PRINT AT 2,0;"INSERT<br>AT # ";: INPUT U: PRINT STR\$ U<br>AND US=8384: IF U(16384 THE TO 9860 9865 LET VØ=PEEK V: POKE V, 195<br>9870 LET V1=PEEK (V+1): POKE (V+ 1),35<br>9875 LET V2=PEEK (V+2): POKE (V+ 2), 255 9880 PRINT AT 1,0;"START . AT #<br>";: INPUT X: PRINT X<br>9890 ON ERR GO TO 9905<br>9895 RANDOMIZE USR X 9900 LET ZZ=0: GO TO 9915<br>9905 LET ZZ=1 9915 ON ERR RESET<br>9920 POKE V, VO: POKE (V+1), V1: P 9920 PUKE 0,00: POKE (0+1),01: P<br>
0KE (0+2),02<br>
9925 PRINT ''A ";PEEK 65367;TA<br>
9930 PRINT "B ";PEEK 65361;TAB<br>
9930 PRINT "B ";PEEK 65361;TAB<br>
9;"C ";PEEK 65360;TAB 17;"BC ";P<br>
EEK 65360+256\*PEEK 65361<br>
9935 PRINT "DE ";P **PEEK 65363** "HL "; PEEK 65364+256\* 9940 PRINT PEEK 65365<br>9945 PRINT "IX "; PEEK 65358+256\* PEEK 65359', IX "; PEEK 65358+256<br>9950 FOR N=65358 TO 65367: POKE<br>N.0: NEXT N 9955 IF ZZ=1 THEN RANDOMIZE USR 65348 9960 GO TO 9850<br>9965 PRINT TAB 10; "ANALYZER"<br>9970 PRINT '" This program will<br>provide the status of the regis<br>ters at any point in an M/C pro<br>gram which is stored in RAM."<br>9975 PRINT '" On request, enter<br>location in memory Container in the control of the control of the Analyzer is to be inserted. (Be sure that it is the first byte of an OPCODE and not over 65314. 9980 PRINT '" Then enter locatio n at which test is to be start  $gd.$ 9985 RETURN

### CATS 7 ALGUST

## 'QL-CRYPT' FILE ENCODER

### By Tim Swenson

This program encrypts<br>(endcodes) an ASCII file and converts it back. Once the file has been encrypted, it is almost impossible for anyone to convert it back with out the password that was used to encrypt it.

I first saw this program on an IBM PC/XT. The program came with some documentation explaining how the program worked. A while back I remembered the program and figured I'd give it a try on the QL.

Basically what the program does is this: It first takes the password that you entered and converts it to a single integer. This number is used as a seed to the random number table. The seed tells the computer where to start on the random number table.

Now a character is read from the file. A random number between 1 and 4 is generated, added to the ASCII value of the character, and then outputed to the output file. This is repeated until all of the file is encrypted.

Now the random number table is basically a long list of pseudo-random numbers. The seed points to a start place in the table. Once at this start place, the generator just reads off the numbers as it goes down the table. So with the same seed one can get the same random numbers in the same order.

This is what is used to decode the file, except that a random number between 1 and 4 is subtracted from the character, thus giving us the original character.

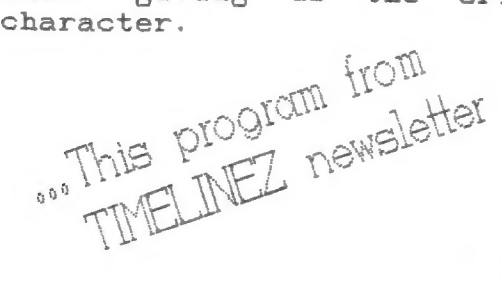

100 WINDOW #1,512,256,0,0 110 PAPER 0 : INK 4: CLS 120 CSIZE 3.1 130 PRINT\\ 140 PRINT " QL-CRYPT" 150 CSIZE 0.0 160 PRINT 170 PRINT " An Encoding and Decoding Utility" 180 AT 21, 25: PRINT "by Timothy Swenson" 190 AT 13, 8: INPUT " Input Password : "; password\$ 200 LET length = LEN(password\$) 210 LET pass =  $0$ <br>220 FOR  $x = 1$  TO length  $230$  LET pass = pass +  $CODE (passwords(x))$ 240 NEXT x 250 LET pass = INT (pass/length) 260 RANDOMISE pass 270 CLS 280 AT 5.2 290 CSIZE 3,1 300 PRINT " MAIN MENU" 310 PRINT "  $\gamma$  /  $\gamma$  ,  $\gamma$  is a summation of the set of the set of the set of the set of the set of the set of the set of the set of the set of the set of the set of the set of the set of the set of the set of the set of the set 320 CSIZE 0.0 330 PRINT "  $1)$ List Instructions"\\ 340 PRINT "  $2)$ Encode a file"\\ 350 PRINT "  $3)$ Decode a File"\\ 360 PRINT "  $4)$ Quit program" \\\\\ 370 INPUT " Enter your choice : "; choice 380 IF choice = 1 THEN instructions 390 IF choice = 2 THEN encrypt 400 IF choice = 3 THEN decrypt 410 IF choice <> 4 THEN GO TO 270 420 DEFine PROCedure encrypt 430 CLS : RANDOMISE pass 440 AT 7,3: PRINT "Please enter file to encode." 450 INPUT infile\$ 460 AT 10,3: PRINT "Please enter output file." 470 INPUT outfile\$ 480 OPEN IN #5, infile\$ 490 OPEN NEW #6, outfile\$

### 'QL-CRYPT' Listing

CATS & AUGUST

#### "QL—CRYPT^ Listing continued»

 $500$  CLS : PRINT\\ 510 PRINT " Current line working on  $: "$ 520 LET inline  $= 0$ 530 REPeat loop 540 IF ЕОЕ (#5) THEN EXIT loop 550 INPUT #5, in\$ 560 LET inline  $=$  inline  $+1$ 570 AT 4,5: PRINT inline 580 LET length- LEN(in\$) 590 FOR  $x = 4$  TO length 600 LET rand  $\equiv$  RND(1 TO 4)  $610$  LET out = CODE (in\$ (x) )+rand 620 PRINT #6,CHRS (out); 630 END FOR x 640 PRINT #6 650 END REPeat loop 660 CLOSE #5 : CLOSE #6 670 END DEFine decrypt 680 DEFine PROCedure decrypt 690 CLS RANDOMISE pass 700 AT 7,3: PRINT "Please enter file to decode." 710 INPUT infile\$ 720 AT 10,3: PRINT "Please enter output file." 730 INPUT outfile\$ 740 OPEN IN #5, infiles 750 OPEN NEW #6, outfiles  $760$  CLS : PRINT\\ 770 PRINT " Current line working on :" 780 LET inline = O 790 REPeat 1оор2 800 IF EOF(#5) THEN EXIT loop2 810 INPUT #5, in\$ 820 LET inline  $=$  inline  $+1$ 830 AT 4,5: PRINT inline 840 LET length= LEN(in\$) 850 FOR  $x = 1$  TO length 860 LET rand =  $RND(1 T0 4)$  $870$  LET out =  $CODE$  (in\$  $(x)$ ) -rand 880 PRINT #6, CHR\$ (out); 890 END FOR x 900 PRINT #6 910 END REPeat loop2 920 CLOSE #5 CLOSE #6 930 END DEFine decrypt 940 DEFine PROCedure instructions 950 CLS 960 AT 2,0

970 PRINT " This program will encode a Sinclair ASCII file such that it can" 980 PRINT "not be decoded by this program, or any program, with out the same " 990 PRINT "password that was used to encode it." 1000 PRINT " Sinclair ASCII is any character code that can be printed to the " 1010 PRINT "screen. This includes international characters. Machine code and " 1020 PRINT "other like files can not be used." 1030 PRINT " The file format will stay the save. That is all spacing and number" 1040 PRINT "of characters per line will be the same as the input file" 1050 PRINT " Hit any key to go on " 1060 IF INKEYS="" THEN GO TO 1070 END DEFine instructions

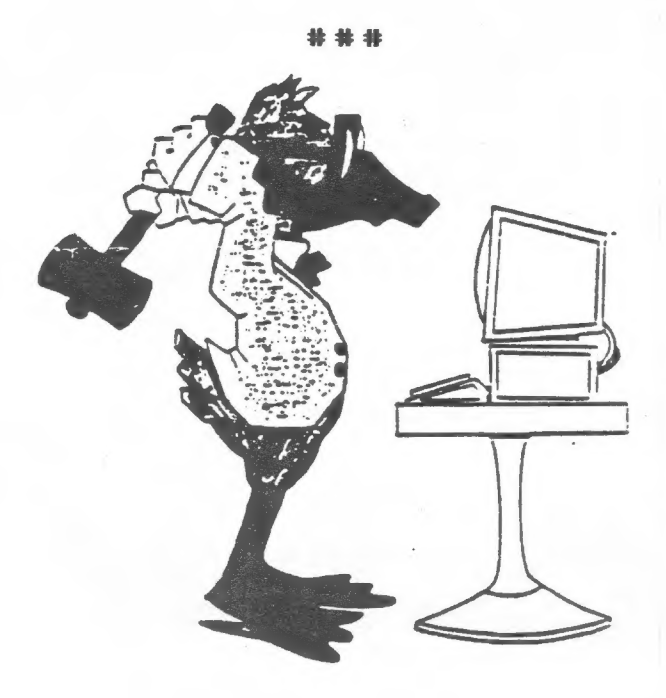

**MOILON** 

-— "HITANY KEY TO CONTINUE"

CATS 9 AUGUST

### Minutes from the Executive Committee

Well, if you missed the last meeting you missed a lively one (ask Ruth)! More on that later.

First on our list was the election of club officers and they are as follows: President, Tom Bent; Vice President, C.H. Dickson; Second Vice President, George Rey; Secretary, Michael Warmick; and Treasurer, the Honorable Ruth Fegley.

The major topic of the meeting was the club rules, and what they meant, or if they meant anything at all (something about ROBERT'S RULES OF ORDER). A committee was formed to deal with the translation of the rules to English, and will report to us at the August meeting.

There are two new lists for group buys on disk drives and QLs. These buys are for MEMBERS (who pay \$18 in annual dues), not SUBSCKIB-ERS (who pay \$12 for the newsletter). So if any members are interested, bring your list of good buys so we can talk about it at the next meeting.

Once I read the by-laws (and with a little help from my friends) you'll begin to see better minutes than this in the future!

Michael Warmick

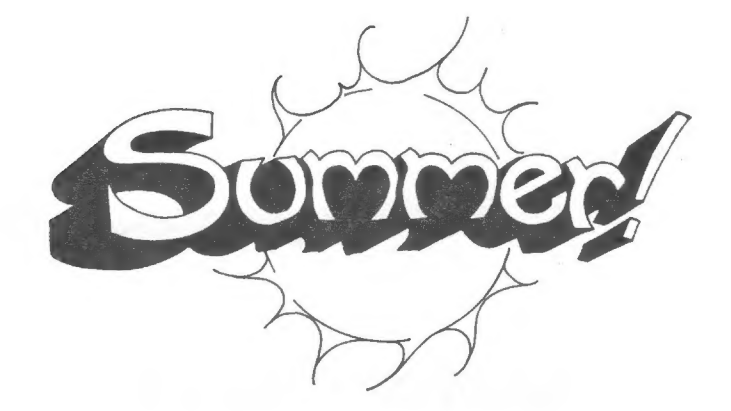

# $T$ \$2068  $\ln s$  and Out's BY JAMES JONES

In developing an analog joystick using the ZIP compiler, 1 found that the routine included in the instructions for reading the joysticks is silly. The same machine code is produced by the compiler with the BASIC functions and is usable by the BASIC interpreter with:

> 3000 QUT 245, 14: LET K= ІМ‹246 + player ж 256)

Notice then to read the left jaystick:

3000 OUT 245, 14: LET K= IN 502

The right joystick:

3000 QUT 245, 14: LET K= IN 758

And perhaps most importantly both joysticks at the same time:

#### 3000 QUT 245, 14: LET К= IN 1014

That is:

3000 OUT 245, 14: LET К= IN «246 + 3 ж 256)

The joysticks are effectively ORed. This could make for some interesting games.

> James Jones 2242 Locust Amarillo, TX 79109 Amarillo TSUG

Note: James is the author of several of the public domain proerams in our 2068 Library. Thanks, diames, for enriching all of us by you work!

CATS AUGUST

# СЕЕ ЕООД НСО aos) **HELLIS** from Phoenix Pete

Howdy Folks! I'm writing with a few updates on the T/S Telecom munications scene. Two former boards which were temporarily down have returned. One is TIMEWARP, now up on Casboard software at (617) 481-2155; it's part time, 11 PM to 7 AM EST. The other is Joe Newmann's board, VSYS. Its reportedly back up on a 2068. I'm sorry to say I don't have the number or the hours.

Then, there are three new boards to report. One is "Sinclair at Night" in the NYC area, (718) 627-1298, also part time, 11 PM to 6 АМ EST. it has four message bases, GENERAL, 1000, 2068, AND QL. Another interesting development is the emergence of the first Canadian board we've heard of. it's called DOWNLOADERS ANONYMOUS, and was re- ported by Gary Lessenberry in his online newsletter, THE NITE TIMES. This board is the online home of the Toronto T/S Users Club. For those familiar with Fido software, this board employs a new replacement for Fido called Opus. The<br>number, (416) 844-2035, 24 hours, number, (416) 844-2035, 24 hours,<br>8-1-N, 300/1200 baud. It has both<br>a T/S specific message base and a<br>T/S file area as well. It seems like a good opportunity to extend the hand of friendship to our fellow Sinclair users to the north.

Another new board is called TCCS, (607) 785-2118, 8 АМ to 11 PM. This is located in Upstate New York, and is used by members of the SINCUS group. It has both a message base (T/S specific) and T/S file section. It is run on an IBM clone.

And I just got a letter from the Las Vegas User Group. They have a message base on a BBS called FLASH! BBS  $(702)644-6918$ . They gave

no hours, so J assume it is 24 hours. Also there is a BBS run by the Central Florida Jsers Group, sysop Niel Cohen, at (305) 677-9623 on Wednesday nights only from 6 PM to midnight on a rewrite of Tinyboard. It's parameters are 7-1-Е.

The TIME<X>CHANGE BBS (213) 329-3922 has added to it's impressive D/L section, a separate file area for RLE Graphics.

I'm sure that you're probably aware ofthe two new terminal programs, one for the 1000, and the Other for the QL. I think I should mention them, however. The 1000 terminal is written by the infamous Fred Nachbaur. I could stop there, since you already know it's a good program. I haven't seen it, bu Ed Grey says it is terrific. It has 40, 60, or 80 columns, xmodem, and several 80-column printer drivers. It can use either the 2050 or Byte-Back modems and has both upper and lower case, but you must have either a Hunter board or the new SCRAM board plus additional memory to run it. [This info from the July issue of THE DATA EXPANSION, newsletter of the Fort Worth TSUG]. So far as I know, the software is only available from Fred, at Silicon Mtn. Software, C-12, Mountain Station Group Box, Nelson, B.C., V1L SP1, Canada.

The QL terminal is also from Canada, called Q Link. It sports both xmodem and ASCII transfers, its own internal editor, 300/1200 baud, and a capture buffer. The price is \$19.95 + \$2 shipping and handling and is available from Meta Media Productions, 726 West 17th, Vancouver, В.С. V5Z 1Т9, Canada. [ Info on Q Link comes from the June issue of DETROIT AREA T/S NEWLETTER by Barry Carter.]

That's all I have at the moment. Keep up the good work!

--Fhoenix Pete.

# CATS AUGUST

At New Carroliton Public Library 7414 Riverdale Road (Huy 410), New Carroliton, MD IF YOU ARE NOT A MEMBER OF CATS, THIS IS THE ONLY ISSUE YOU WILL RECEIVE DUES: \$18 per year, per family

Saturday, August 8, 1987

The next meeting of CATS will be held on:

**B**<br>U **HWW 410** 

Capital

22039 Fairfax Station, UA

**CATS Newsletter** P.O. Box 467

East Coast dial (703)547-

 $ETIDE$ 

**CCO** 

**275** 

**SIG** 

Rastern

SIG on Compuserve: Wednesday

6SX BB2: (202)2SS-108I EIDO TG4 I2'

scription only available for

Memberships cost \$18 per year,

&Lonb pnde' etc.). Newsletter snp-

privileges (access to libraries,

Roog Ior 12 months, and include all

4812 RIDO Det 18, node 9.

pode 6.

night, 10 p.m.

CTAB)<sup>.</sup>

xemiT

**SATOWJ9N** 

ber year.

J9119ISM9N

12:00 PM Hardware Meeting 2.00 PM General Meeting

Donald S. Lambert 3310 Clover Drive S.W. Cedar Rapids, Iowa 52404

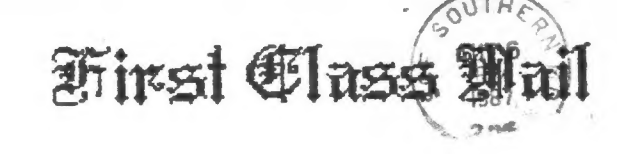

### dnown sjosn The Capital Area Times-Sinclair

Timex/Sinclair family of computers. own, use, or are interested in the serving the interests of those who is a non-profit group devoted to

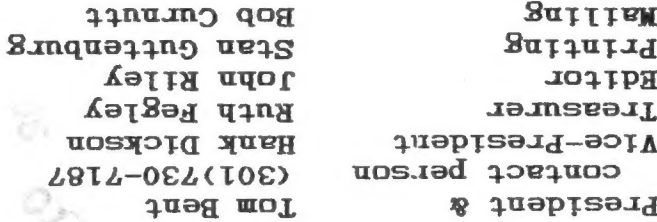

Branch Public Library. **ST New CSTLOILLON** of each month, to 5 p.m., on the second Saturday MODIALY meetings are held from noon

1100 TDO ODG

off the list. six months are automatically taken Clubs not sending a n/l to us for neers &ronba wordes the country. newsletters with approximately 30 CAIS maintains a gratis exchange of